## **Sneltoetsen Lightroom**

**Bibliotheek**

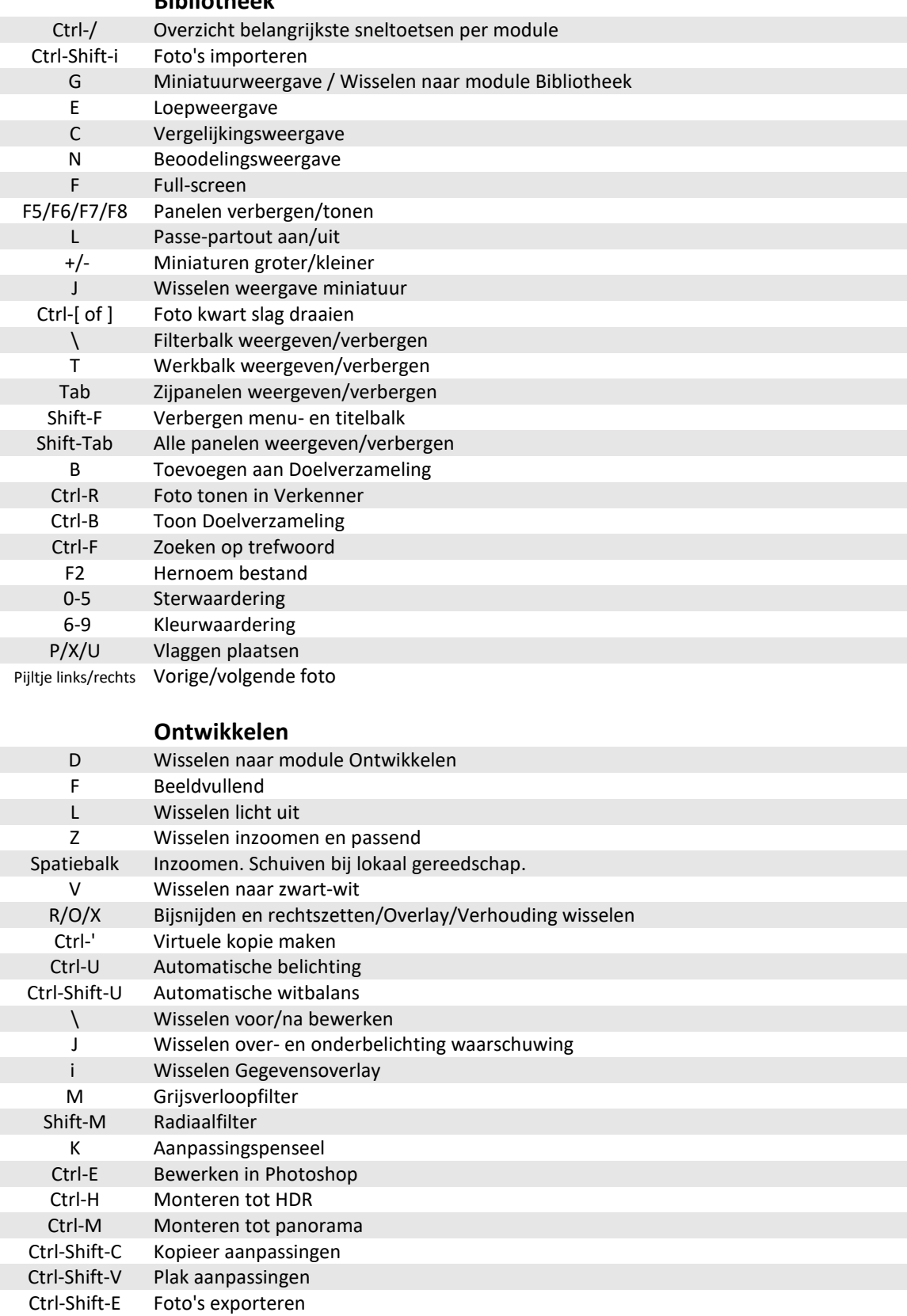

<https://helpx.adobe.com/lightroom-classic/help/keyboard-shortcuts.html> <https://www.lightroomqueen.com/keyboard-shortcuts/>